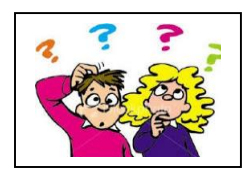

## KENDRIYA VIDYALAYA JHUNJHUNU

MONTH: SEPT 2019 CLASS: XII (IP) MM: 30

~~~~~~~~~~~~~~~~~~~~~~~~~~~~~~~~~~~~~~~~~~~~~~~~~

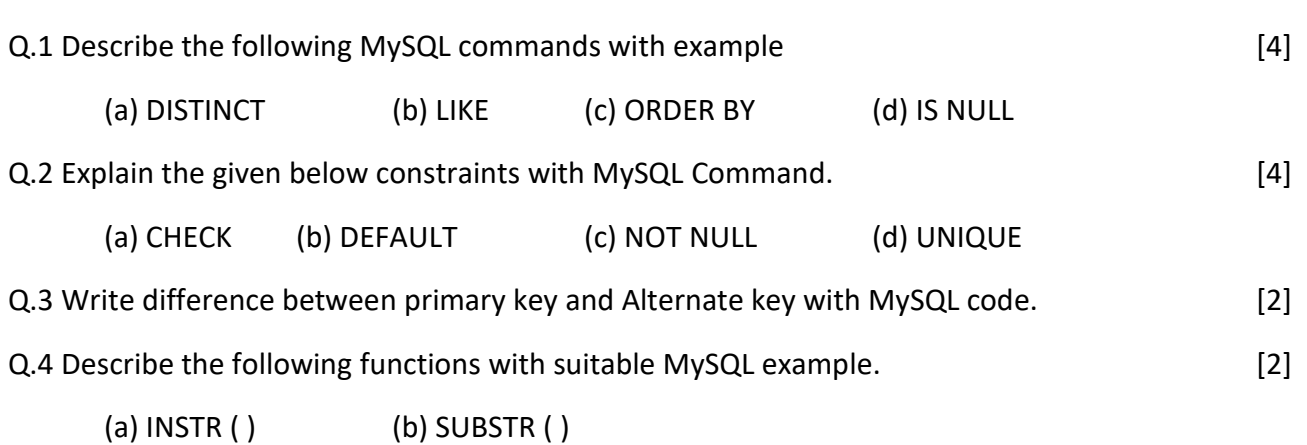

Q.5 Write the output of given below MySQL commands for table "COMPANY" [2]

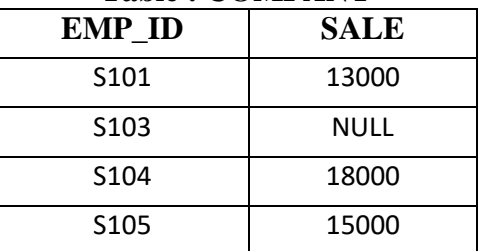

## **Table : COMPANY**

- (a) SELECT SUM(SALES), AVG (SALES) FROM COMPANY.
- (b) SELECT COUNT (DISTINCT (SALES) ) FROM COMPANY.
- (c) SELECT SALES, ROUND (SALES, -4) FROM COMPANY
- (d) SELECT MIN(SALES), MAX(SALES), MIN(SALES) < AVG(SALES) FROM COMPANY.

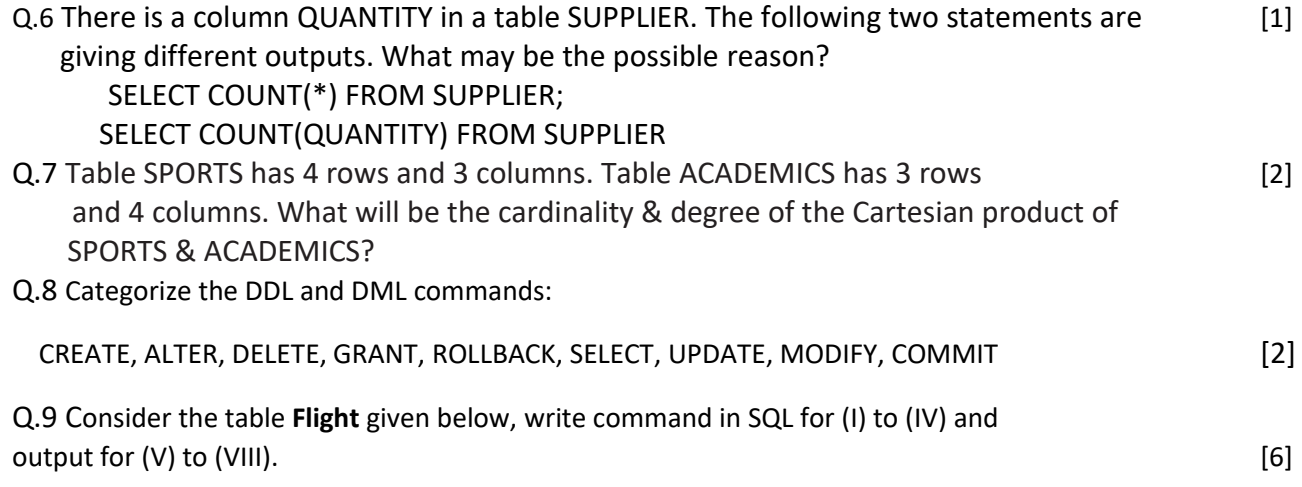

## Table : **FLIGHT**

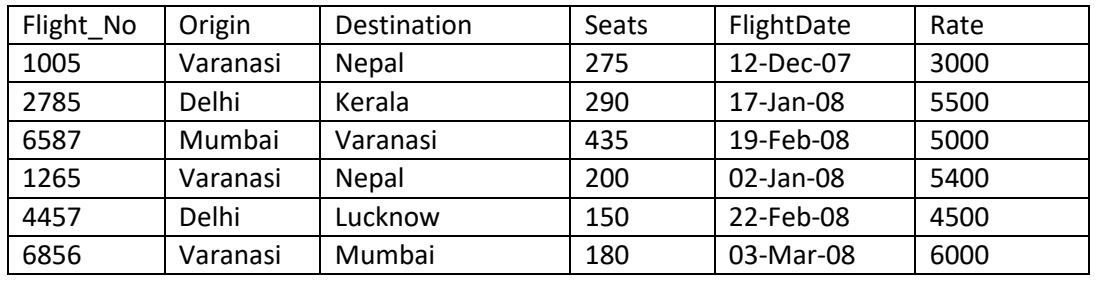

(I) To display Flight flying between Varanasi and Nepal.

(II) To display the different Origin (without repetition) of Flights.

(III) To display list of flights in descending order of Rate.

(IV) To display flight details of the flight whose flightdate is after Jan 2008.

(V) SELECT Flight\_No, Destination FROM Flight\_WHERE Destination LIKE '\_u%';

(VI) SELECT Origin, COUNT(\*) FROM Flight GROUP BY Origin;

(VII) SELECT Origin, Destination FROM Flight WHERE seats>400;

(VIII) SELECT SUM(Rate),MAX( Seats) FROM Flight;

Q.10 In a Database there are two tables :

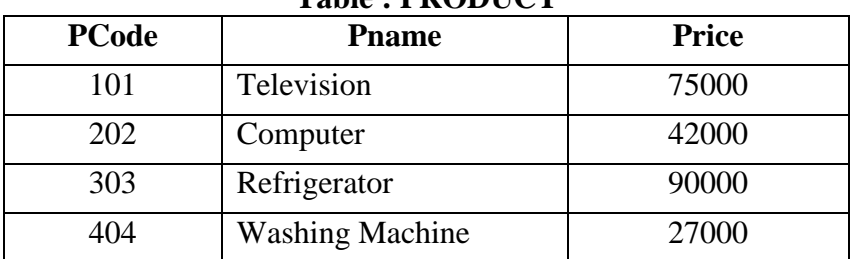

## **Table : PRODUCT**

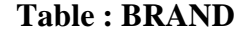

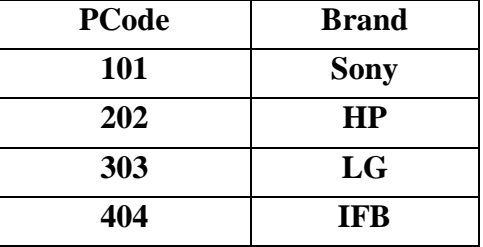

Write MySql queries for the following :-

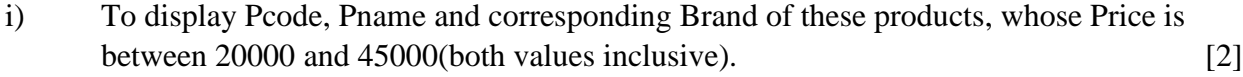

ii) iii) To display PCode, Price and Brand Name of the Product, which has Pname as "Television". [2]

iii) iii) To increase the price of all the products by  $15\%$ . [1]

 $~\sim$  - Good luck - - -

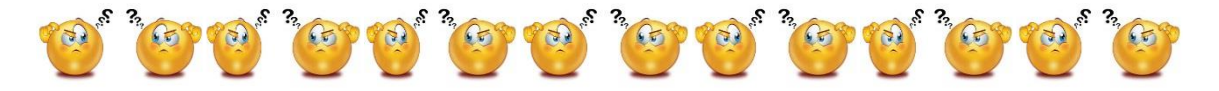